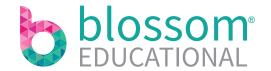

## **Staff Permissions**

What are the differences and how to decide!

There are four levels of permission on the Blossom platform:

- Director
- National Administrator
- Finance Administrator
- Area Manager

There are six levels of permission on the Blossom platform:

- Manager
- Deputy Manager
- Administrator
- Room Leader
- Senior Practitioner
- Practitioner

When choosing which roles suit your staff members we always suggest focusing on the functionality rather than the title. For example a competent Level 3 Practitioner, may suit the access levels of a Room Leader etc. And guess what? There is no limit to how many of each role you may have!

## **Nursery Staff Permissions**

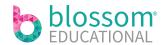

|                               |                                                                 | Coming Soon                                                     | Learning Plus Business feature only                             |                                                               |                                                                |                                                                |
|-------------------------------|-----------------------------------------------------------------|-----------------------------------------------------------------|-----------------------------------------------------------------|---------------------------------------------------------------|----------------------------------------------------------------|----------------------------------------------------------------|
| Feature                       | Manager                                                         | Deputy Manager                                                  | Administrator                                                   | Room Leader                                                   | Senior Practitioner                                            | Practitioner                                                   |
| Log in and authorise devices  | Self-Authorise and remotley authorise devices                   | Self-Authorise and remotley authorise devices                   | Log in through approved devices only                            | Log in through approved devices only                          | Log in through approved devices only                           | Log in through approved devices only                           |
| Observations and reports      | Approve and edit all observations and reports                   | Approve and edit all observations and reports                   | -                                                               | Approve their own and practitioner's observations and reports | Write and send for approval                                    | Write and send for approval                                    |
| Diaries                       | Create, approve and send diary information                      | Create, approve and send diary information                      | -                                                               | Create, approve and send diary information                    | Create and input diary information                             | Create and input diary information                             |
| Sharing with parents          | Approve diaries, golden moment observations and reports         | Approve diaries, golden moment observations and reports         | -                                                               | Approve diaries, golden moment observations and reports       | Can submit golden moment observations and reports for approval | Can submit golden moment observations and reports for approval |
| Child profiles                | Add children and update profile information                     | Add children and update profile information                     | Add children and update profile information                     | Add children and update profile information                   | View child profile information                                 | View child profile information                                 |
| Child sessions                | Add current, future and extra sessions to children              | Add current, future and extra sessions to children              | Add current, future and extra sessions to children              | -                                                             | View sessions to children                                      | -                                                              |
| Extra items                   | Can add, remove, archive extra items in the child's profile     | Can add, remove, archive extra items in the child's profile     | Can add, remove, archive extra items in the child's profile     | -                                                             |                                                                | -                                                              |
| Register                      | Mark children in/out or absent, add comments and extra sessions | Mark children in/out or absent, add comments and extra sessions | Mark children in/out or absent, add comments and extra sessions | Mark children in/out or absent and add comments               | Mark children in/out or absent and add comments                | Mark children in/out or absent and add comments                |
| Staff                         | Add and edit staff profiles                                     | Add and edit staff profiles                                     | Add and edit staff profiles                                     | Edit their own profile                                        | Edit their own profile                                         | Edit their own profile                                         |
| Rooms                         | Create and amend rooms                                          | Create and amend rooms                                          | Create and amend rooms                                          | -                                                             | -                                                              | -                                                              |
| Access logs                   | Monitor access logs                                             | Monitor access logs                                             | -                                                               | -                                                             | -                                                              | _                                                              |
| Nursery settings              | Add and update sessions and terms                               | -                                                               | Add and update sessions, terms and funding                      | -                                                             | -                                                              | -                                                              |
| Invoice settings              | Update invoice settings                                         | -                                                               | Update invoice settings, add sessions and add extra items       | -                                                             | -                                                              | -                                                              |
| Invoicing & Financial Reports | Create invoices and view accounts and reports                   | Create invoices and view accounts and reports                   | Create invoices and view accounts and reports                   | -                                                             | -                                                              | -                                                              |
| Reports                       | View and export operational reports                             | View and export operational reports                             | View and export operational reports                             | -                                                             | -                                                              | -                                                              |
| Occupancy Reporting           | View occupancy reports and planners                             | View occupancy reports and planners                             | View occupancy reports and planners                             | -                                                             | -                                                              | -                                                              |